## **Reads Area Hotkeys**

The following hotkeys are available for the Reads Area:

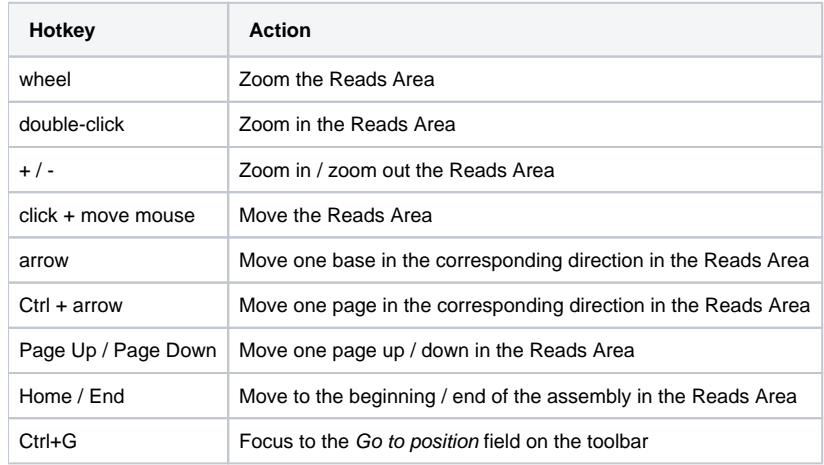